ANEXA 1C la normele metodologice

 $\ddot{\phantom{0}}$ 

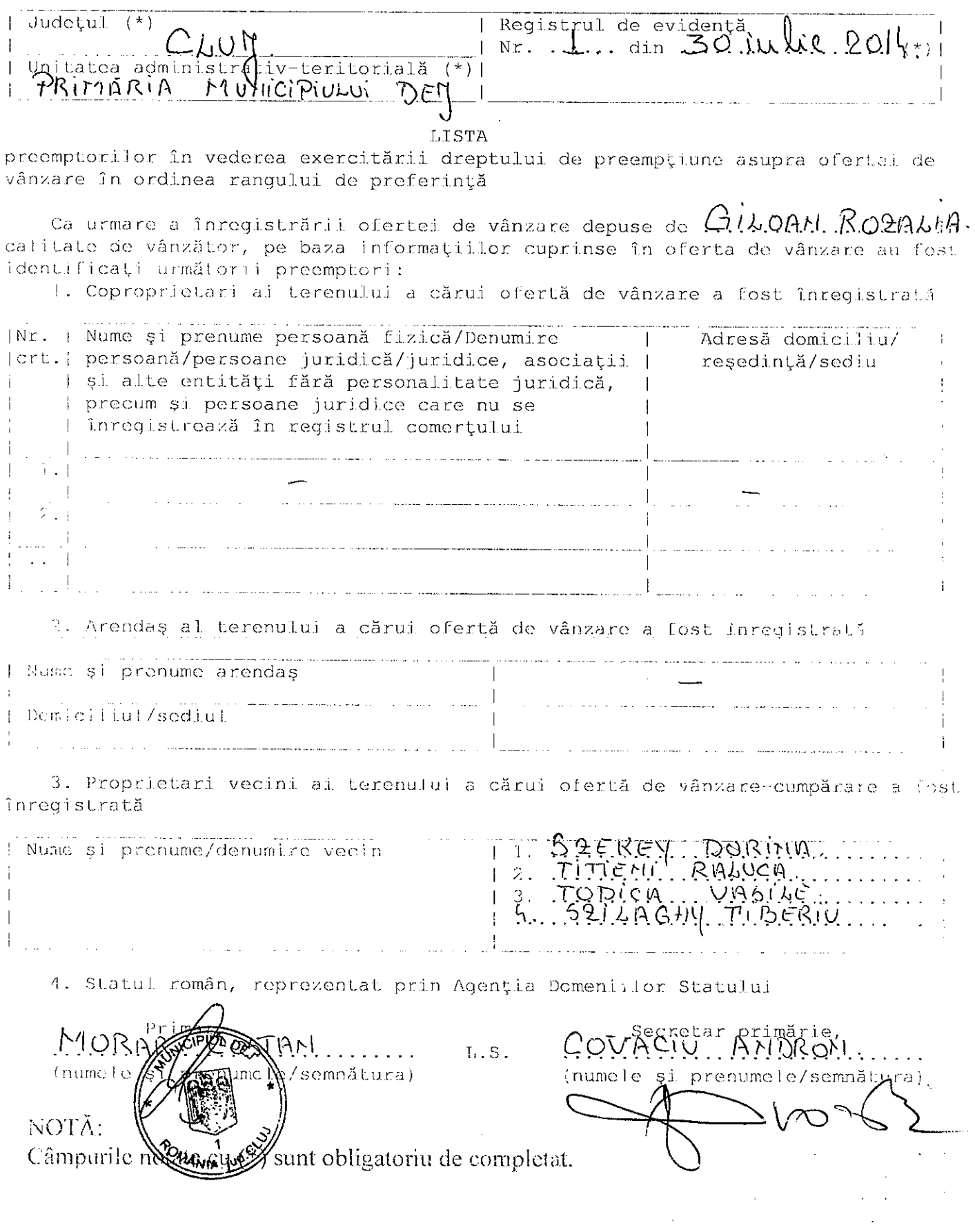

l,

 $\frac{1}{2} \left( \frac{1}{2} \right)$  ,  $\frac{1}{2} \left( \frac{1}{2} \right)$ 

 $\sim$ 

**ANEXA IC** la normele metodologice

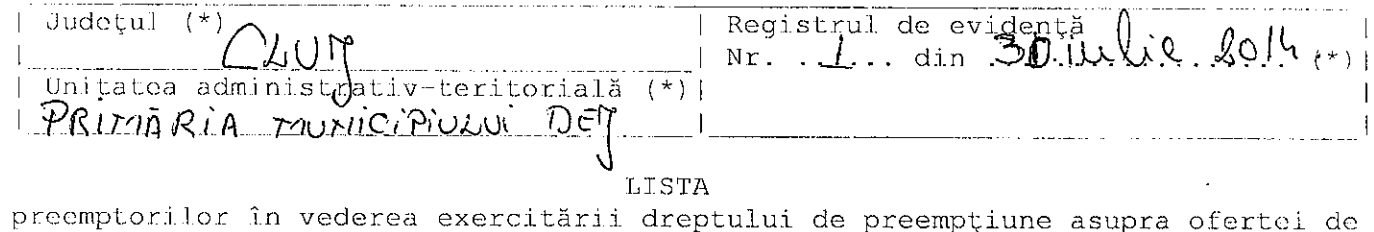

⊥پ ر¦⊔1:  $E \rightarrow$ vânzare în ordinea rangului de preferință

Ca urmare a înregistrării ofertei de vânzare depuse de ................... în calitate de vânzător, pe baza informațiilor cuprinse în oferta de vânzare au fost identificați următorii preemptori:

1. Coproprietari ai terenului a cărui ofertă de vânzare a fost înregistrată

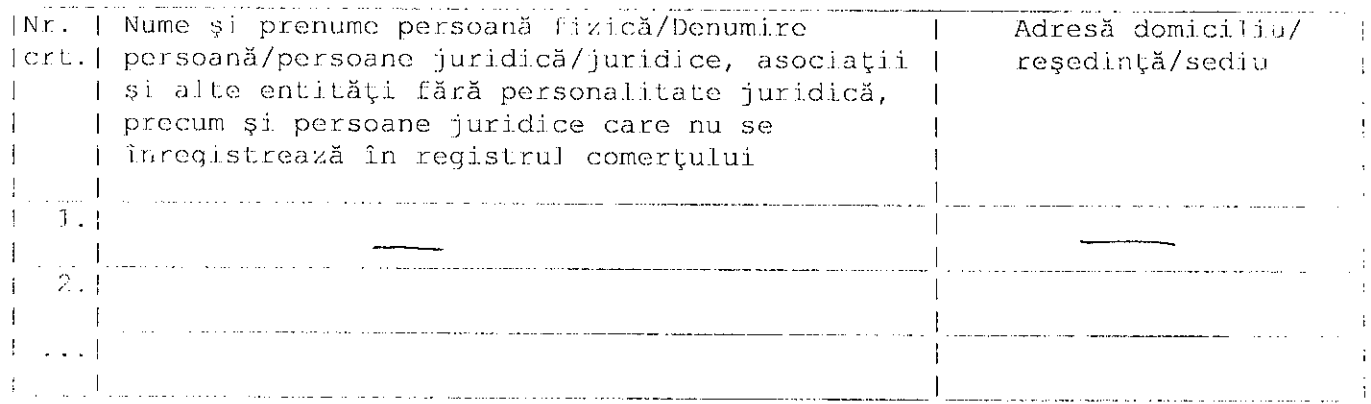

2. Arendaș al terenului a cărui ofertă de vânzare a fost înregistrată

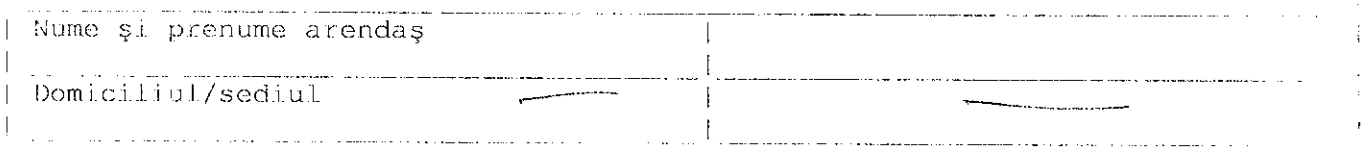

3. Proprietari vecini ai terenului a cărui ofertă de vânzare-cumpărare a font înregistrată

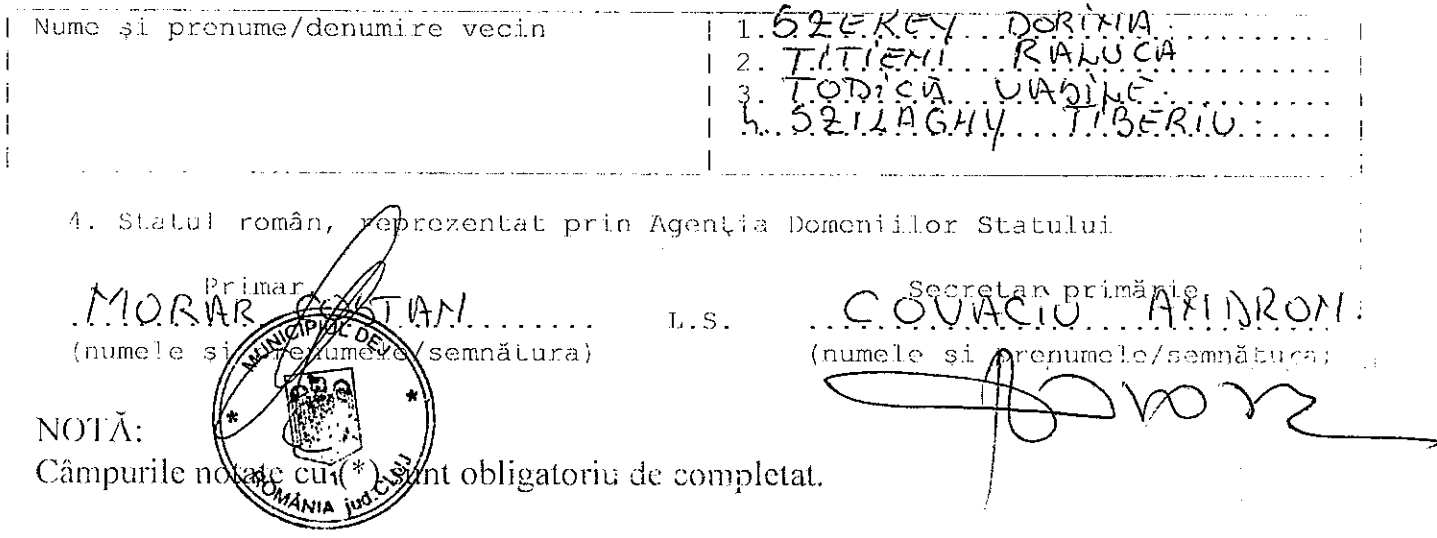

Mr. 1/30 sulie 201

- Formular pentru persoane fizice -

OFERTA DE VÂNZARE TEREN

 $6.01.$   $\overline{1}3.$   $\overline{1}3.$   $\overline{1}3.$   $\overline{1}3.$   $\cdots$  , având adresa de comunicare în:  $\cdots \cdots \cdots$ , SC.  $\cdots$ et. ..........., ap. ..... .........., codul postal 105200 județul/sec<del>toru</del>l *GCl.T.....* vând teren agricol situat în extravilan, în supyafață de  $\overline{\ldots}$   $\Omega$  $\overline{\mathcal{A}}$   $\overline{\mathcal{A}}$   $\overline{\mathcal{A}}$   $\overline{\mathcal{A}}$   $\overline{\mathcal{A}}$   $\overline{\mathcal{A}}$  (ha), la pretul de  $9000$   $\overline{\mathcal{A}}$ Condițiile de vânzare sunt următoarele:  $\ldots$  $\ldots$  $\kappa$ .  $\kappa$ Date privind identificarea terenului  $*T*$ \*Font  $8*$ **OCHA-DE TOLLY** EIJANA Specificare Informații privind amplasamentul terenului | Categoria | Obs. | |de  $5904$ 59014 Oma Ja Orabul/ Suprafata Wumăr Număr | Număr | Număr | folosință | (ha)  $0.58$   $\mu$ o.  $\vert$ Comuna/ cadastral de carte tarla parcelă \*3) (\*\*)  $(**)$ Judetul  $(* )$  $|$ funciară $|/$ lot  $|$  (\*\*)  $(***)$  $|(**)|$ Se completează de către vânzător |

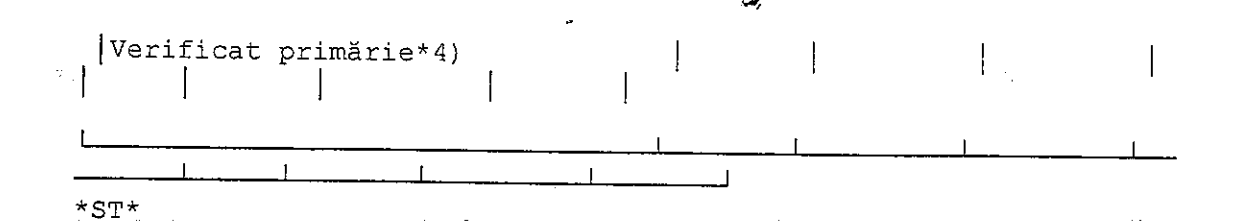

Cunoscând că falsul în declarații se pedepsește conform Legii nr. 286/2009 privind Codul penal, cu modificările și completările ulterioare, declar că datele sunt reale, corecte și complete.

 $*T*$ 

Vânzător/Împuternicit, ... TITTEKI. PETRU EMUAH. (numele și prenumele în clar) Semnätura. L.S. Data  $30.07$  $*ST*$ 

\*1) Se completează numele și prenumele proprietarului terenului.

\*2) Se va completa în cifre și litere.

\*3) Se completează categoria de folosință a terenurilor agricole situate în extravilan productive, care sunt: arabile, viile, livezile, pepinierele viticole, pomicole, plantațiile de hamei și duzi, pășunile, fânețele, serele, solarele, răsadnițele și altele asemenea, cele cu vegetație forestieră, dacă nu fac parte din amenajamentele silvice, pășunile împădurite, cele ocupate cu construcții și instalații agrozootehnice, amenajările piscicole și de îmbunătățiri funciare, drumurile tehnologice și de exploatare agricolă, platformele și spațiile de depozitare care servesc nevoilor producției agricole și terenurile neproductive care pot fi amenajate și folosite pentru productia agricolă.

1. 24. Se completează cu "X" rubricile în eare informațiile pot fi comparate cu datele din Registrul agricol, evidențele fiscale, evidențele de stare civilă, altele asemenea.

NOTE:

- Câmpurile notate cu (\*) sunt obligatoriu de completat.

- Câmpurile notate cu (\*\*) se completează în cazul în care sunt cunoscute informatiile.